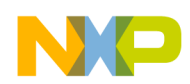

#### *Application Note*

*AN2571/D Rev. 1, 9/2003*

*Converting Demos in Standard Software Drivers for HC908 Derivatives*

**By Chen He**

**Embedded Memory Center Technology & Manufacturing, SPS Austin, Texas**

#### **Introduction**

The HC908 SGF NVM standard software driver (SSD) provides a set of standard driver functions for embedded FLASH and EEPROM on HC908 MCUs using 0.5 micron split-gate FLASH (SGF) non-volatile memory (NVM) technology.

The following file formats are provided for the SSD function set:

 Freescale Semiconductor, Inc.

- Assembly source codes Users can directly include this file format in their applications.
- S-record This file format can be used as the only target resident code in a monitor-mode programming tool.

In the release of the standard software SGF driver for HC908 v3.0, demos are provided for each driver file format as below:

- ASM demo Demonstrates how to use the SSD functions in embedded applications written in assembly language. The demos are developed and ready to use in CodeWarrior<sup>®</sup> development studio for HC08 v2.1.1.
- C demo Demonstrates how to use the SSD functions in embedded applications written in C language where the SSD functions written in assembly language are called as standard C functions. The demos are developed and ready to use in CodeWarrior development studio for HC08 v2.1.1.
- S-record demo Demonstrates how to use the S-record format SSD functions with a monitor mode controller. The demo is developed and ready to use with HiWave<sup> $M$ </sup> debugger v6.1.

*is a registered trademark and HiWave*<sup>™</sup> *is a trademark of Freescale Semiconductor, Inc. This product incorporates SuperFlash<sup>®</sup> technology licensed from SST.* 

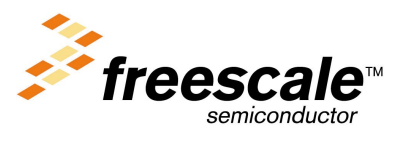

© Freescale Semiconductor, Inc., 2004. All rights reserved.

For More Information On This Product, Go to: www.freescale.com

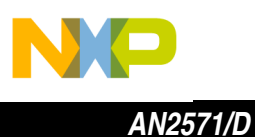

The driver functions are designed to run on any member of the HC08 Family with embedded 0.5 micron SGF NVM. However, the demo codes are part-dependent due to possible different memory mapping among HC908 derivatives. The demos included in the release package v3.0 are ready-to-run for HC908 Families of AZ60A, KX8, GR8, and SR12.

This application note describes the needed modifications of the above demo codes for HC908 derivatives other than AZ60A, KX8, GR8, and SR12.

*NOTE: With the exception of mask set errata documents, if any other Motorola document contains information that conflicts with the information in the device data sheet, the data sheet should be considered to have the most current and correct data.*

### **Summary of Potential Modifications to Demos**

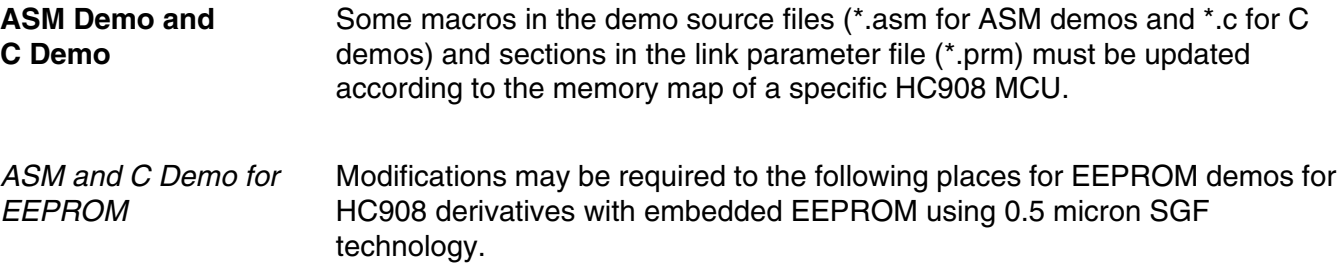

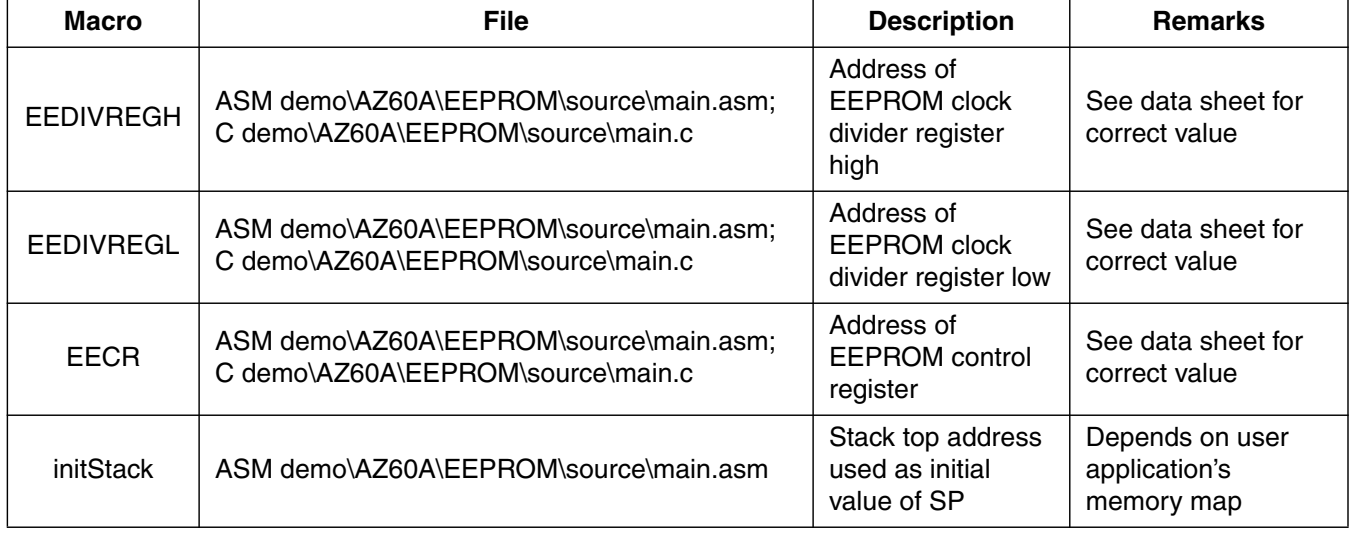

#### **Table 1. Macros in Source File**

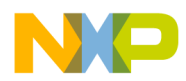

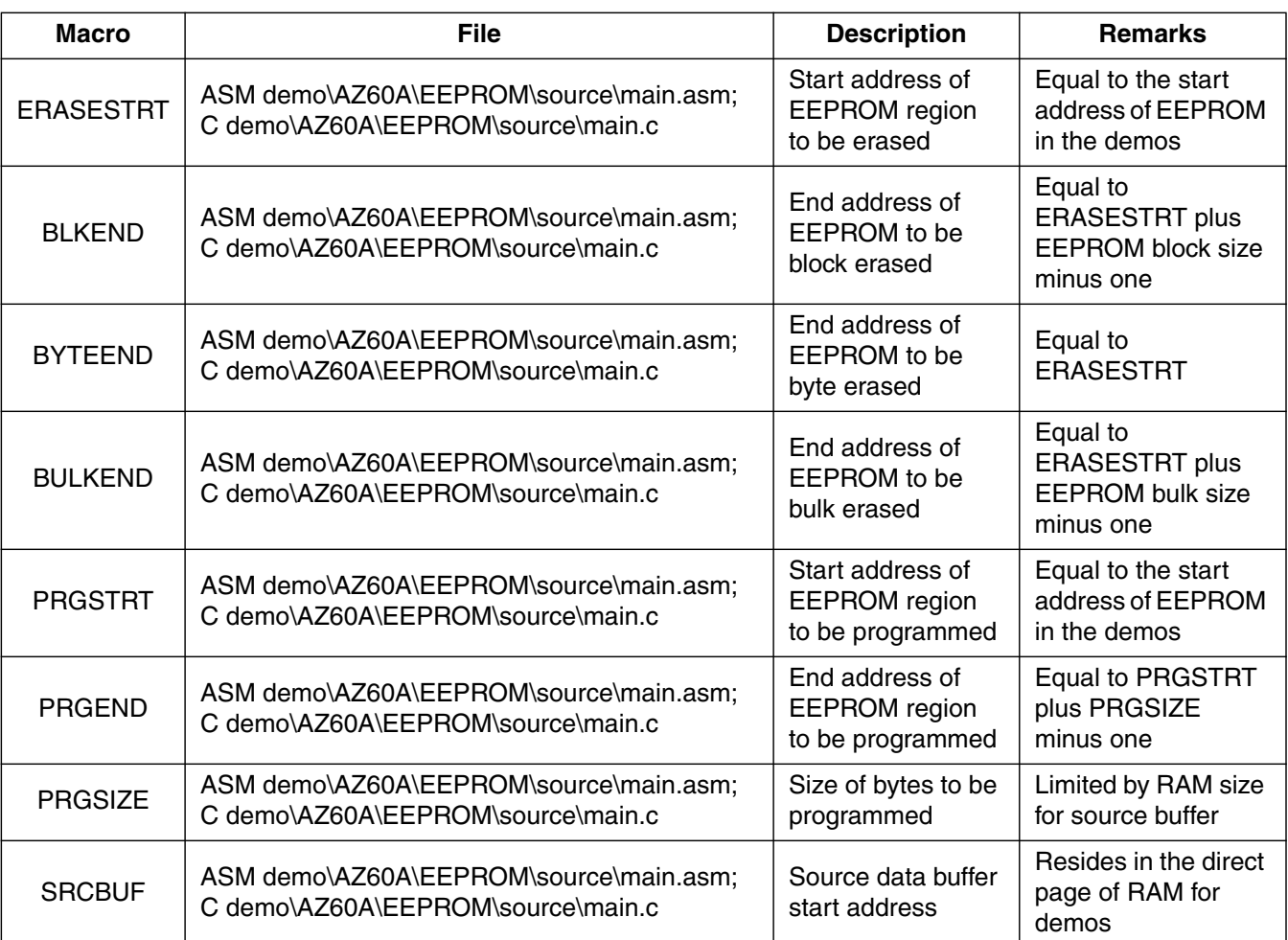

### **Table 1. Macros in Source File (Continued)**

.<br>ق

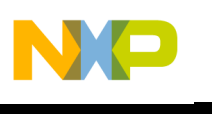

## *AN2571/D*

### **Table 2. Link Parameter File**

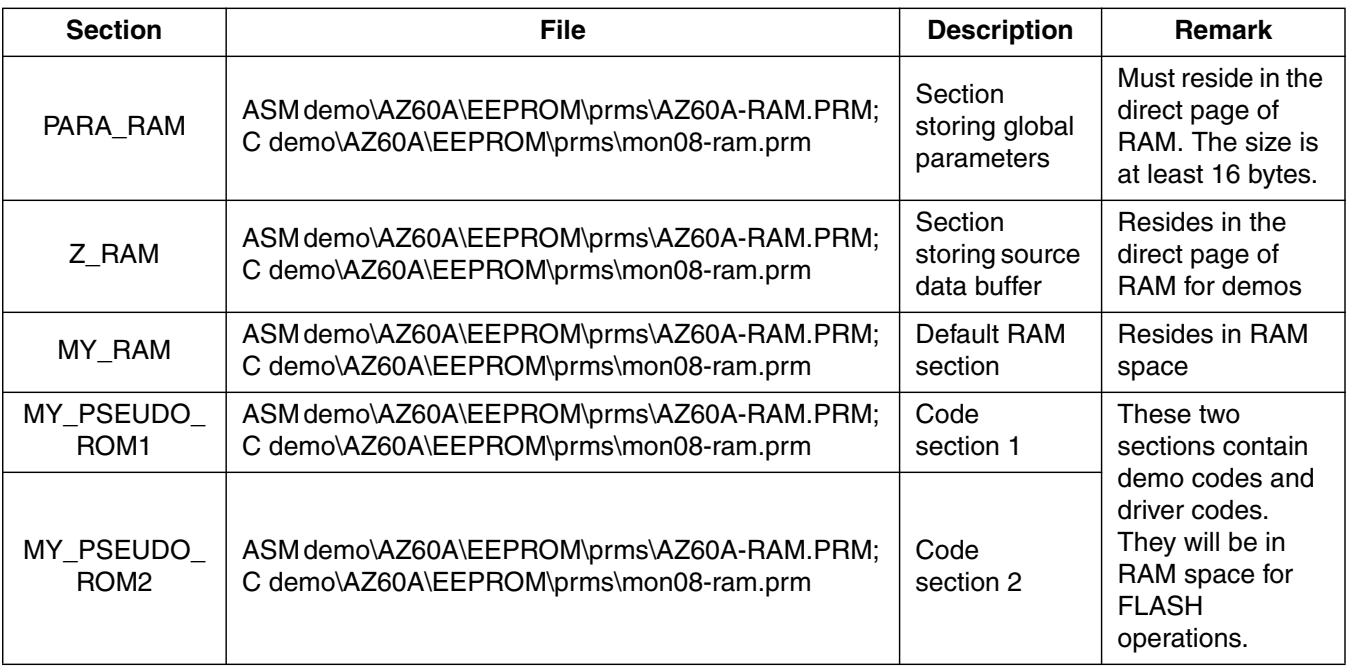

*ASM and C Demo for FLASH* Modifications may be required to the following places for FLASH demos for HC908 derivatives with embedded FLASH memory using 0.5 micron SGF technology.

#### **Table 3. Macros in Source Files**

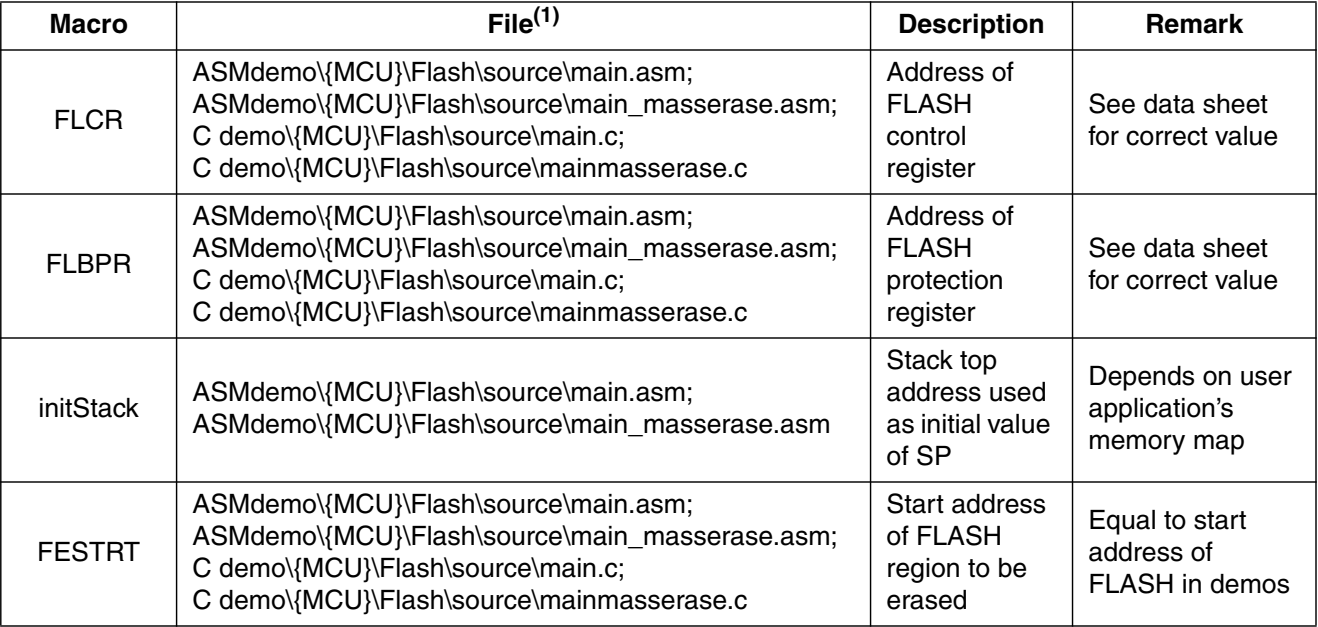

4 *Converting Demos in Standard Software Drivers for HC908 Derivatives*

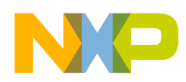

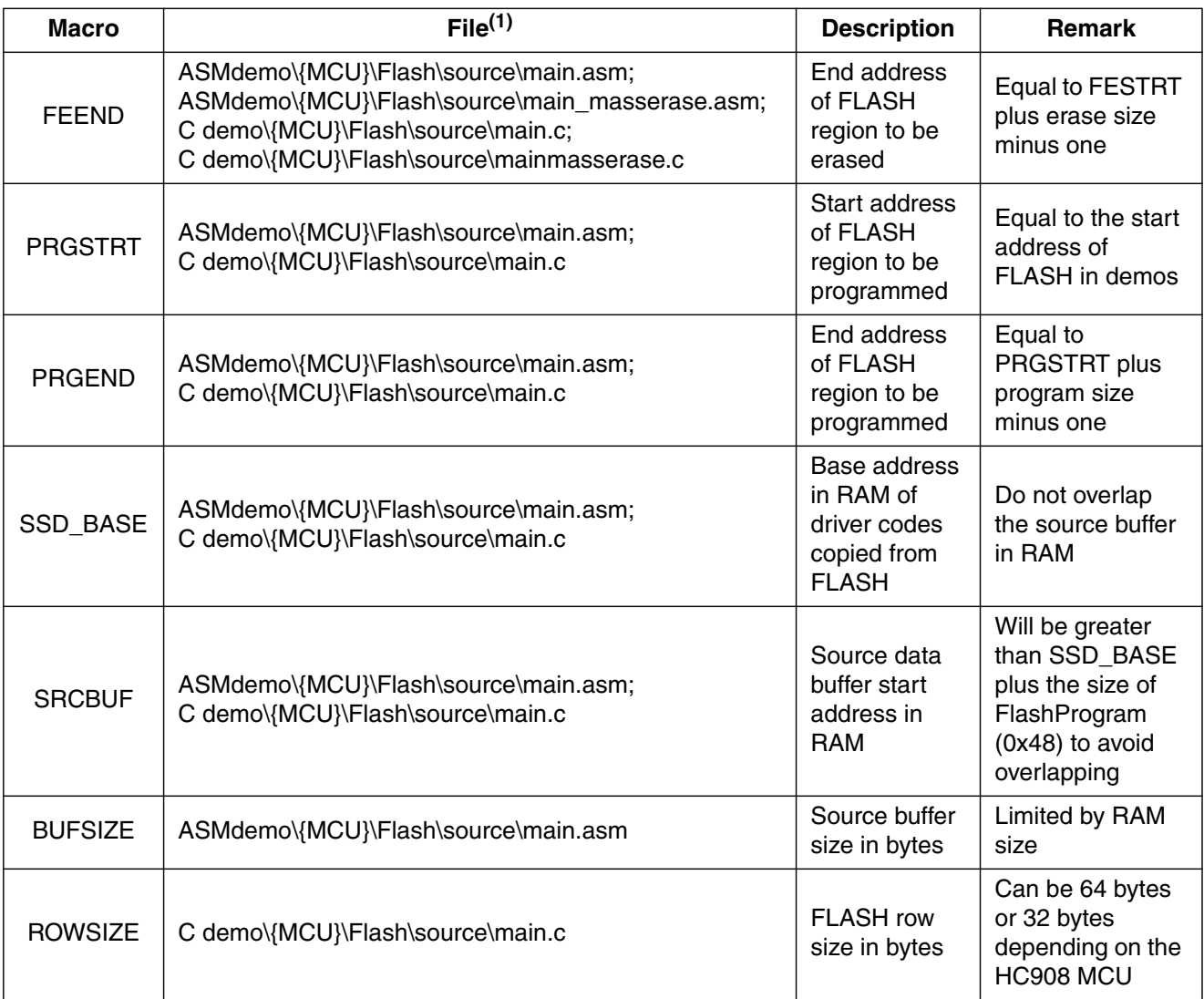

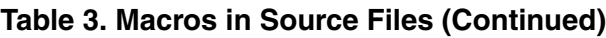

1. {MCU} can be AZ60A, KX8, GR8, or SR12.

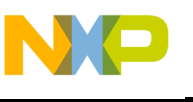

### **Table 4. Linking Parameter File**

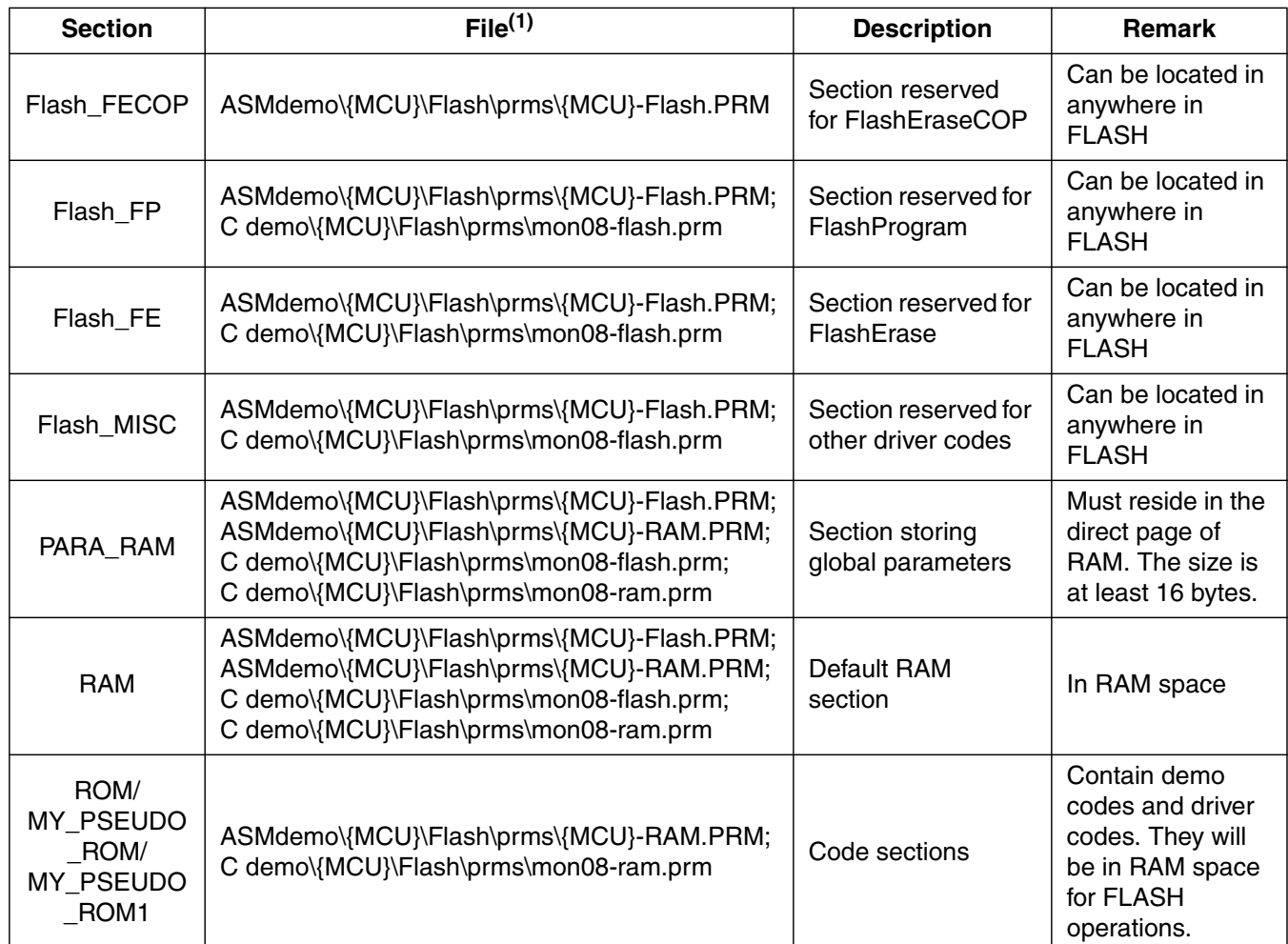

1. {MCU} can be AZ60A, KX8, GR8, or SR12.

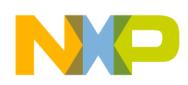

# Freescale Semiconductor, Inc.

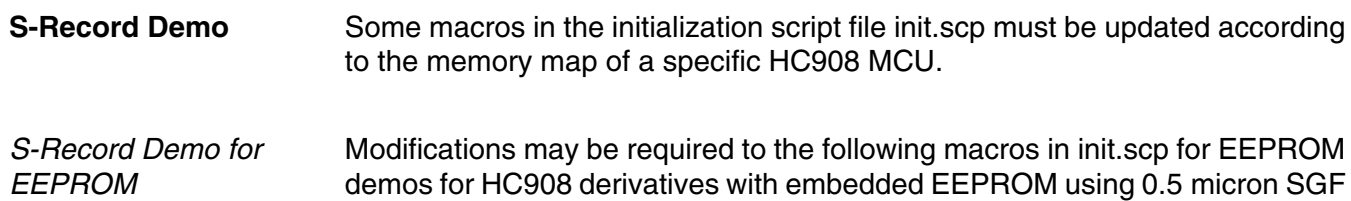

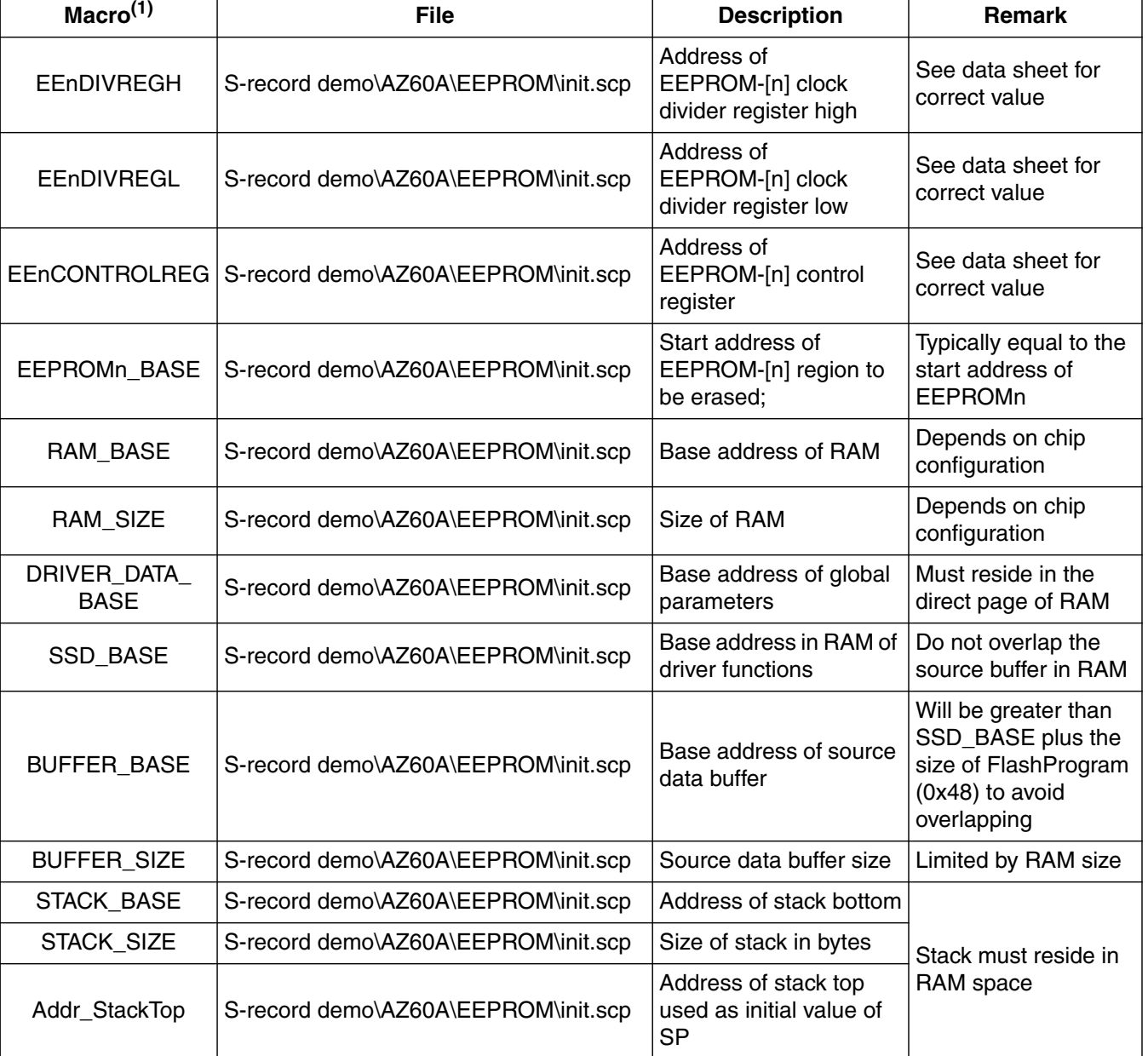

#### **Table 5. Macros in Initialization Script File**

technology.

1. [n] is 1 for EEPROM1 or 2 for EEPROM2.

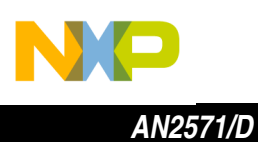

*S-Record Demo for FLASH*

Modifications may be required to the following places for FLASH demos for HC908 derivatives with embedded FLASH memory using 0.5 micron SGF technology.

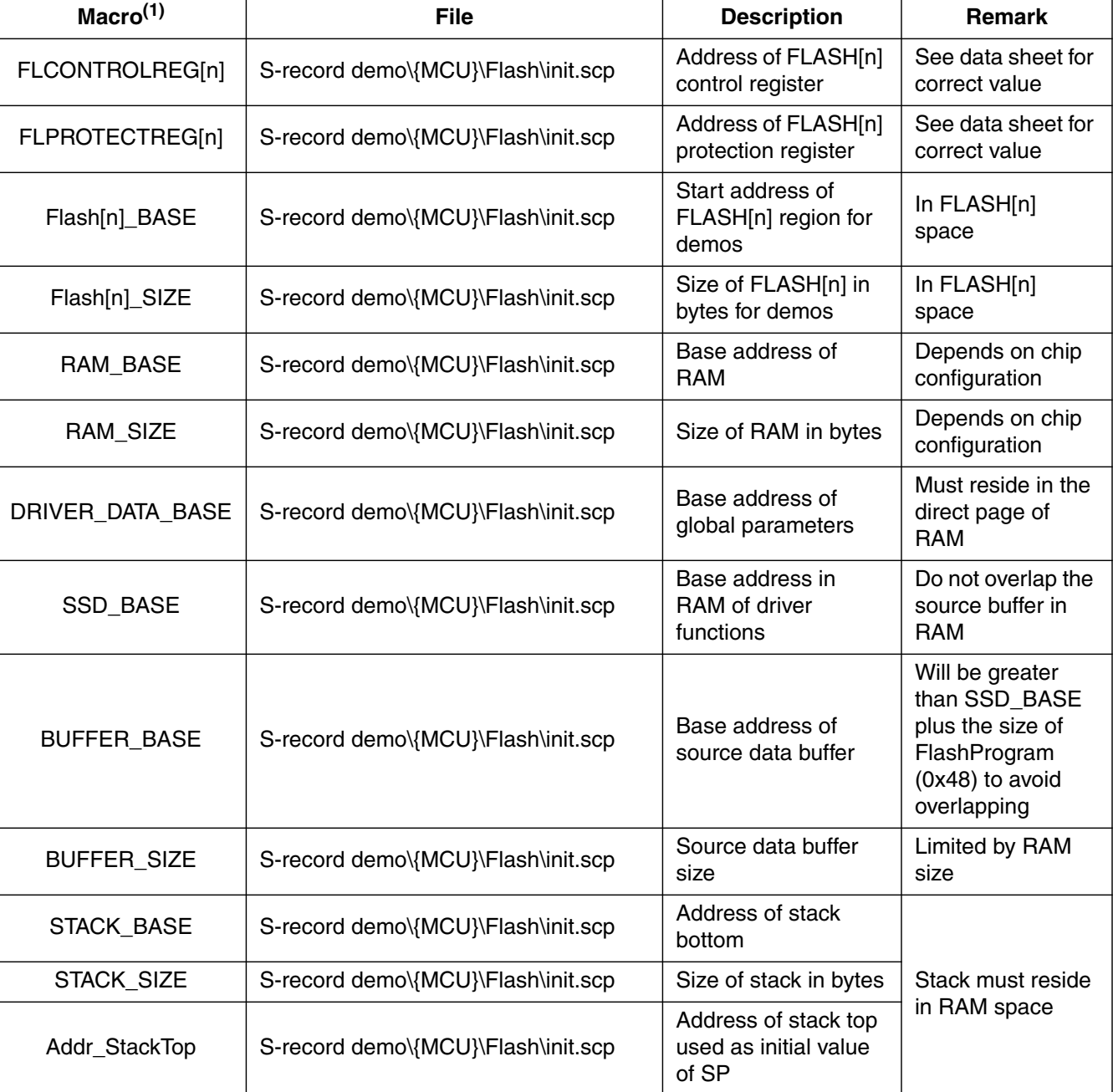

#### **Table 6. Macros in Initialization Script File**

1. For AZ60A, [n] is 1 for FLASH1 or 2 for FLASH2. For MCUs with only one FLASH module (such as KX8, GR8, and SR12), [n] is omitted.

8 *Converting Demos in Standard Software Drivers for HC908 Derivatives*

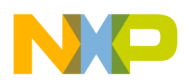

### **Examples of Converting Demos for LJ12, AS32A, and QY4**

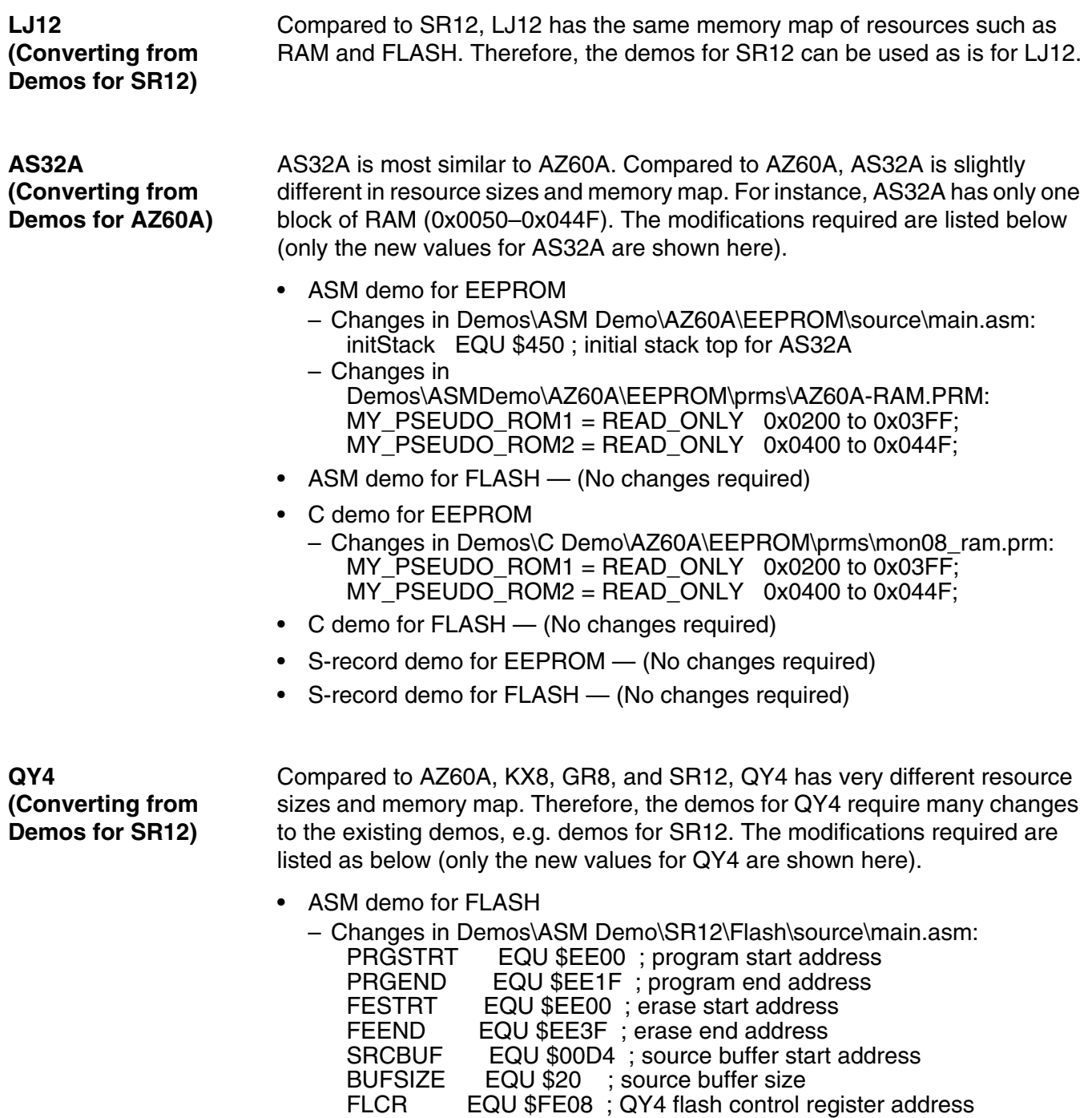

FLBPR EQU \$FFBE; QY4 flash block protection register address

FP\_START EQU \$F700 ; location of FlashProgram in flash

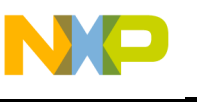

 Freescale Semiconductor, Inc.

*AN2571/D*

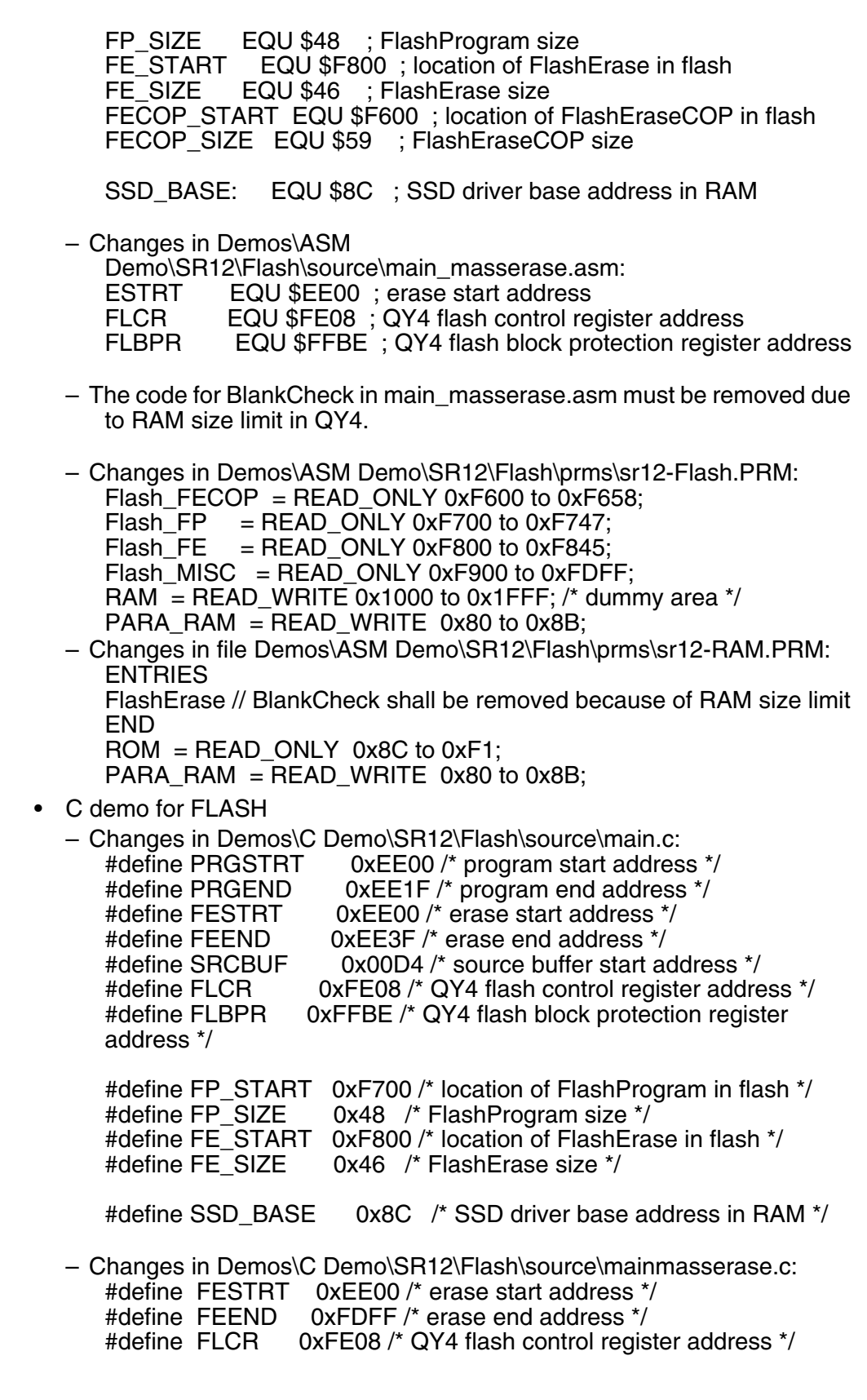

10 *Converting Demos in Standard Software Drivers for HC908 Derivatives*

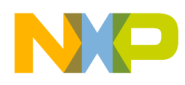

# Freescale Semiconductor, Inc.

#define FLBPR 0xFFBE /\* QY4 flash block protection register address\*/

- The code for BlankCheck in mainmasserase.c need to be removed due to RAM size limit in QY4.
- Changes in Demos\C Demo\SR12\Flash\prms\mon08\_flash.prm:  $Flas\overline{h}_F$  = READ\_ONLY 0xF700 to 0xF747;<br>Flash FE = READ ONLY 0xF800 to 0xF845;  $=$  READ ONLY 0xF800 to 0xF845; Flash MISC = READ ONLY 0xF900 to 0xFDFF; PARA\_RAM = READ\_WRITE  $0x80$  to  $0x8B$ ;
- Changes in Demos\C Demo\SR12\Flash\prms\mon08\_ram.prm:  $ROM = READ_ONLY 0x8C$  to  $0xF1$ ; PARA\_RAM = READ\_WRITE 0x80 to 0x8B;
- S-record demo for FLASH
	- Changes in Demos\S-record Demo\SR12\Flash\init.scp: DEFINE DRIVER DATA BASE 0x0080 DEFINE SSD\_BASE 0x008C<br>DEFINE BUFFER BASE 0x00D4 DEFINE BUFFER\_BASE 0x00D4 DEFINE BUFFER\_SIZE DEFINE STACK\_BASE 0x00F4<br>DEFINE STACK\_SIZE 0x000C DEFINE STACK SIZE DEFINE FLPROTECTREG 0xFFBE DEFINE Flash\_BASE 0xEE00<br>DEFINE Flash\_SIZE 0x1000 DEFINE Flash\_SIZE 0x1000<br>DEFINE PAGE SIZE 0x0040 DEFINE PAGE\_SIZE

### **Constraints and General Considerations**

The standard software SGF driver for HC908 is designed to work for HC908 MCUs using 0.5 micron SGF NVM technology. It does NOT support HC908 parts using different NVM technologies. For instance, MC68HC908AS60 uses a different NVM technology and thus is not supported by the driver.

For QY/QT Family, the current mass erase demo cannot fit into 128 bytes RAM. The BlankCheck function call may be removed to reduce the demo size.

The monitor ROM code will use several bytes in the RAM while debugging with CodeWarrior tools. Therefore, addresses from 0x00F3 to 0x00F8 are not recommended to use for the demos.

Users should be careful with the system clock settings. If the system clock frequency is changed, users must update the macro for the system clock in the driver accordingly and then rebuild the driver.

u  $\mathbf 0$ t o

r, I

n

.<br>ق

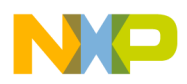

#### *How to Reach Us:*

**Home Page:**  www.freescale.com

**E-mail:**  support@freescale.com

#### **USA/Europe or Locations Not Listed:**

Freescale Semiconductor Technical Information Center, CH370 1300 N. Alma School Road Chandler, Arizona 85224 +1-800-521-6274 or +1-480-768-2130 support@freescale.com

#### **Europe, Middle East, and Africa:**

Freescale Halbleiter Deutschland GmbH Technical Information Center Schatzbogen 7 81829 Muenchen, Germany +44 1296 380 456 (English) +46 8 52200080 (English) +49 89 92103 559 (German) +33 1 69 35 48 48 (French) support@freescale.com

#### **Japan:**

Freescale Semiconductor Japan Ltd. **Headquarters** ARCO Tower 15F 1-8-1, Shimo-Meguro, Meguro-ku, Tokyo 153-0064 Japan 0120 191014 or +81 3 5437 9125 support.japan@freescale.com

#### **Asia/Pacific:**

Freescale Semiconductor Hong Kong Ltd. Technical Information Center 2 Dai King Street Tai Po Industrial Estate Tai Po, N.T., Hong Kong +800 2666 8080 support.asia@freescale.com

#### *For Literature Requests Only:*

Freescale Semiconductor Literature Distribution Center P.O. Box 5405 Denver, Colorado 80217 1-800-441-2447 or 303-675-2140 Fax: 303-675-2150 LDCForFreescaleSemiconductor@hibbertgroup.com

Information in this document is provided solely to enable system and software implementers to use Freescale Semiconductor products. There are no express or implied copyright licenses granted hereunder to design or fabricate any integrated circuits or integrated circuits based on the information in this document. Freescale Semiconductor reserves the right to make changes without further notice to any products herein. Freescale Semiconductor makes no warranty, representation or guarantee regarding the suitability of its products for any particular purpose, nor does Freescale Semiconductor assume any liability arising out of the application or use of any product or circuit, and specifically disclaims any and all liability, including without limitation consequential or incidental damages. "Typical" parameters which may be provided in Freescale Semiconductor data sheets and/or specifications can and do vary in different applications and actual performance may vary over time. All operating parameters, including "Typicals" must be validated for each customer application by customer's technical experts. Freescale Semiconductor does not convey any license under its patent rights nor the rights of others. Freescale Semiconductor products are not designed, intended, or authorized for use as components in systems intended for surgical implant into the body, or other applications intended to support or sustain life, or for any other application in which the failure of the Freescale Semiconductor product could create a situation where personal injury or death may occur. Should Buyer purchase or use Freescale Semiconductor products for any such unintended or unauthorized application, Buyer shall indemnify and hold Freescale Semiconductor and its officers, employees, subsidiaries, affiliates, and distributors harmless against all claims, costs, damages, and expenses, and reasonable attorney fees arising out of, directly or indirectly, any claim of personal injury or death associated with such unintended or unauthorized use, even if such claim alleges that Freescale Semiconductor was negligent regarding the design or manufacture of the part.

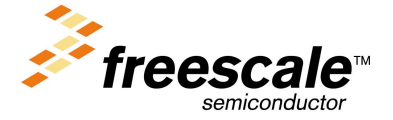

AN2571/D For More Infermation:On This Product,<br>Go to: www.freescale.com